IBM

IBM Cúram Social Program Management

# Cúram Integrated ERP Operations Guide

Version 6.0.5

IBM

IBM Cúram Social Program Management

# Cúram Integrated ERP Operations Guide

Version 6.0.5

Note

Before using this information and the product it supports, read the information in "Notices" on page 11

Revised: May 2013

This edition applies to IBM Cúram Social Program Management v6.0 5 and to all subsequent releases unless otherwise indicated in new editions.

Licensed Materials - Property of IBM.

© Copyright IBM Corporation 2012, 2013.

US Government Users Restricted Rights – Use, duplication or disclosure restricted by GSA ADP Schedule Contract with IBM Corp.

© Cúram Software Limited. 2011. All rights reserved.

# Contents

| Figures                                                                                                    |
|----------------------------------------------------------------------------------------------------|
| Tables                                                                                                    |
| Chapter 1. Introduction11.1 Cúram Integrated ERP Operations Guide.1.2 Configuration.1.3 Configuration.                                                                                                    |
| Chapter 2. Configuration<                                                                                                    |
| Chapter 3. Administration Properties3.1 Introduction3.2 Dynamic Properties3.3 Static Properties                                                                                                    |
| Chapter 4. Codetables. . . . . . . . . . . . . . . . . . . . . . . . . . . . . . . . . . . . . . . . . . . . . . . . . . . . . . . . . . . . . . . . . . . . . . . . . . . . . . . . . . . . . . . . . . . . . . . . . . . . . . . . . . |

| 4.1.1 ConcernRoleType .    |  |  |  |  | . 7 | 7 |
|----------------------------|--|--|--|--|-----|---|
| 4.1.2 ConcernRoleAlternate |  |  |  |  | . 7 | 7 |
| 4.1.3 Gender               |  |  |  |  | . 7 | 7 |
| 4.1.4 PersonTitle          |  |  |  |  | . 7 | 7 |
| 4.1.5 Country              |  |  |  |  | . 7 | 7 |
| 4.1.6 Language             |  |  |  |  | . 7 | 7 |
| 4.1.7 BankAccountType .    |  |  |  |  | . 7 | 7 |
| 4.1.8 ILICategory          |  |  |  |  | . 7 | 7 |
| 4.1.9 ILIType              |  |  |  |  | . 7 | 7 |
| 4.1.10 MethodOfDelivery    |  |  |  |  | . 8 | 3 |
| 4.1.11 Currency            |  |  |  |  | . 8 | 3 |
| Chapter 5. Batch Proce     |  |  |  |  |     |   |
| Notices                    |  |  |  |  |     |   |

# Figures

# Tables

# **Chapter 1. Introduction**

# 1.1 Cúram Integrated ERP Operations Guide

This guide describes the areas that should be configured in an integrated Cúram-ERP Financial environment.

It is a prerequisite that the reader is knowledgeable about the Cúram development environment and knows how to develop and build a Cúram application.

This guide does not contain any information regarding the installation and configuration of the ERP system.

# **1.2 Configuration**

There are two key parts to the configuration. The first is the common configuration data which must be synchronized between the Cúram and ERP systems. The second covers the configuration of the Cúram Financial Adapter and the Cúram Master Data Adapter and the configuration of Cúram to use these adapters where needed. This is accomplished via the use of administration properties.

This deployment diagram shows the interaction points between Cúram and the ERP system that the configuration needs to support.

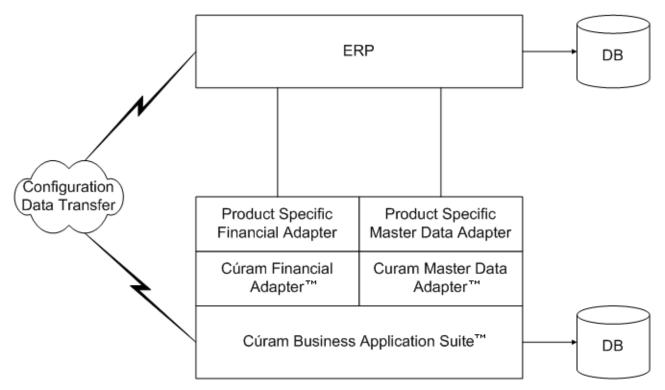

Figure 1. Generic deployment of an integrated Cúram ERP environment

# **Chapter 2. Configuration**

### 2.1 Introduction

There are a number of categories of common configuration data which must be synchronized between the Cúram and ERP systems.

### 2.2 Common Configuration Data

The following data needs to be shared between Cúram and the ERP system to support an integrated Cúram-ERP financial environment. All items in the following list are required on both systems and may have to be synchronized manually:

#### **Address Formats**

Cúram supports a customizable address format. If an custom address format is used, the mapping between Cúram address fields and the corresponding ERP fields will need to be configured.

#### Banks and Bank Branches

This information is important for Cúram to enable users to capture and maintain bank accounts for participants. The ERP financial system needs this information in order to issue payments by EFT to clients.

#### Codetables

Not all Cúram codetables need to be shared with the ERP system, only those which contain data shared in the technical interfaces.

#### Currencies

The same default currency must be used for both systems and the same list of currencies must be available to both.

#### **Delivery Methods**

This information is important for Cúram to enable users to capture and maintain delivery information for participants. The ERP financial system needs this information in order to issue payments to clients.

# **Chapter 3. Administration Properties**

### 3.1 Introduction

This chapter describes the administration properties that have been added to Cúram to support the configuration of an integrated Cúram-ERP financial environment. These properties can be used to control the behavior of the ERP financial and master data adapters themselves and the configuration of Cúram to use these adapters where needed.

**Note:** For more information on the Properties Administration area of the Cúram Administration Client, see the Cúram Operations guide.

# 3.2 Dynamic Properties

These properties can be changed at runtime via the property administration section.

The following dynamic properties have been added to support the configuration of an integrated Cúram-ERP financial environment:

#### curam.internalmdadapter.trace.exchangeprogress

This property controls whether or not trace information is produced by the Cúram master data adapter.

#### curam.externalmdadapter.trace.exchangeprogress

This property controls whether or not trace information is produced by the external master data adapter.

#### curam.internalfinancialadapter.trace.exchangeprogress

This property controls whether or not trace information is produced by the Cúram Financial adapter.

#### curam.externalfinancialadapter.trace.exchangeprogress

This property controls whether or not trace information is produced by the external financial adapter.

#### curam.internalmdadapter.trace.exchangeprogress

This property specifies the amount of time in milliseconds before re-polling an exchange table.

#### curam.financialadapter.maxpollingretryattempts

The number of database table polling retry attempts allowed before failing.

### **3.3 Static Properties**

These properties can be changed via the property administration section, but the changes will not take effect until the servers are re-started.

The following static properties have been added to support the configuration of an integrated Cúram-ERP financial environment:

#### curam.erp.masterdataadapter.enabled

This property indicates that the master data adapter is enabled. This controls whether or not Cúram attempts to broadcast master data to the external systems. This property should be set to "YES" in an integrated Cúram-ERP financial environment.

#### curam.erp.financialadapter.enabled

This property indicates that the Financial adapter is enabled This controls whether or not Cúram

attempts to broadcast financial data to the external systems. This property should be set to "YES" in an integrated Cúram-ERP financial environment.

#### curam.erp.internalAdapter.masterdataregistrar

This property contains the name of the internal master data adapter registrar to be invoked when broadcasting master data to the external systems.

#### curam.erp.internalAdapter.financialregistrar

This property contains the name of the internal Financial adapter registrar to be invoked when broadcasting financial data to the external systems.

#### curam.erp.externalAdapter.registrars

This property contains the names of all the external, product specific adapter registrars on the system.

#### curam.externaltaxauthority.enabled

This property indicates whether or not the tax authority is an external organization. It is used to control the transfer of "Tax Payment" instruction line items from Cúram to the ERP financial system.

# **Chapter 4. Codetables**

# 4.1 Introduction

There are a number of codetables which need to be synchronized on both systems. The Cúram codetable values should be mapped onto equivalent codes in the ERP system.

**Note:** Codetable hierarchies are supported in Cúram and may need to be considered when mapping the Cúram codetable values to their ERP counterparts.

# 4.1.1 ConcernRoleType

This codetable lists all of the participant types, i.e. concern roles, that can be registered in the Cúram system. Examples include "Person" and "Employer".

# 4.1.2 ConcernRoleAlternateID

This codetable lists all forms of identification supported by the Cúram system. These will vary depending on a customer's implementation, but examples include "Social Security Number" and "Passport Number".

# 4.1.3 Gender

This codetable contains the values used to represent "Male" and "Female" in the Cúram system.

# 4.1.4 PersonTitle

This codetable lists all of the titles that are supported by the Cúram system. These will vary depending on a customer's implementation, but examples include "Mr." and "Dr.".

# 4.1.5 Country

This codetable lists all of the countries supported by the Cúram system. Examples include "Ireland" and "Germany".

### 4.1.6 Language

This codetable lists all of the languages supported by the Cúram system. Examples include "English" and "French".

# 4.1.7 BankAccountType

This codetable lists all of the bank account types that are supported by the Cúram system. These will vary depending on a customer's implementation, but examples include "Personal Current" and "Corporate Deposit".

# 4.1.8 ILICategory

This codetable lists all of the instruction line item categories that are supported by the Cúram system. Examples include "Payment Instruction" and "Liability Instruction".

# 4.1.9 ILIType

This codetable lists all of the instruction line item types that can be generated by the Cúram system. These will vary depending on a customer's implementation, but examples include "Deduction Item" and "Tax Payment".

# 4.1.10 MethodOfDelivery

This codetable lists all of the delivery methods supported by the Cúram system. The relevant method of delivery is recorded on any instruction line items generated by the Cúram financial process. Examples include "Cash" and "EFT".

### 4.1.11 Currency

This codetable lists all of the currencies supported by the Cúram system. The relevant currency is recorded on any instruction line item generated by a Cúram financial process. Examples include "US Dollar" and "Euro".

# **Chapter 5. Batch Processing**

# 5.1 Introduction

The following batch processes have been disabled in the Cúram system. This functionality should be provided by the integrated ERP financial system:

- Generate Instruments
- Generate Payslips
- Issue Concern Payments
- Load Payments Received
- Process Payment Instrument Types
- Expire Payments

# **Notices**

This information was developed for products and services offered in the U.S.A. IBM may not offer the products, services, or features discussed in this document in other countries. Consult your local IBM representative for information on the products and services currently available in your area. Any reference to an IBM product, program, or service is not intended to state or imply that only that IBM product, program, or service may be used. Any functionally equivalent product, program, or service that does not infringe any IBM intellectual property right may be used instead. However, it is the user's responsibility to evaluate and verify the operation of any non-IBM product, program, or service. IBM may have patents or pending patent applications covering subject matter described in this document. The furnishing of this document does not grant you any license to these patents. You can send license inquiries, in writing, to:

IBM Director of Licensing

**IBM** Corporation

North Castle Drive

Armonk, NY 10504-1785

U.S.A.

For license inquiries regarding double-byte (DBCS) information, contact the IBM Intellectual Property Department in your country or send inquiries, in writing, to:

Intellectual Property Licensing

Legal and Intellectual Property Law.

IBM Japan Ltd.

19-21, Nihonbashi-Hakozakicho, Chuo-ku

Tokyo 103-8510, Japan

The following paragraph does not apply to the United Kingdom or any other country where such provisions are inconsistent with local law: INTERNATIONAL BUSINESS MACHINES CORPORATION PROVIDES THIS PUBLICATION "AS IS" WITHOUT WARRANTY OF ANY KIND, EITHER EXPRESS OR IMPLIED, INCLUDING, BUT NOT LIMITED TO, THE IMPLIED WARRANTIES OF NON-INFRINGEMENT, MERCHANTABILITY OR FITNESS FOR A PARTICULAR PURPOSE. Some states do not allow disclaimer of express or implied warranties in certain transactions, therefore, this statement may not apply to you.

This information could include technical inaccuracies or typographical errors. Changes are periodically made to the information herein; these changes will be incorporated in new editions of the publication. IBM may make improvements and/or changes in the product(s) and/or the program(s) described in this publication at any time without notice.

Any references in this information to non-IBM Web sites are provided for convenience only and do not in any manner serve as an endorsement of those Web sites. The materials at those Web sites are not part of the materials for this IBM product and use of those Web sites is at your own risk. IBM may use or distribute any of the information you supply in any way it believes appropriate without incurring any obligation to you. Licensees of this program who wish to have information about it for the purpose of enabling: (i) the exchange of information between independently created programs and other programs (including this one) and (ii) the mutual use of the information which has been exchanged, should contact:

IBM Corporation

Dept F6, Bldg 1

294 Route 100

Somers NY 10589-3216

U.S.A.

Such information may be available, subject to appropriate terms and conditions, including in some cases, payment of a fee.

The licensed program described in this document and all licensed material available for it are provided by IBM under terms of the IBM Customer Agreement, IBM International Program License Agreement or any equivalent agreement between us.

Any performance data contained herein was determined in a controlled environment. Therefore, the results obtained in other operating environments may vary significantly. Some measurements may have been made on development-level systems and there is no guarantee that these measurements will be the same on generally available systems. Furthermore, some measurements may have been estimated through extrapolation. Actual results may vary. Users of this document should verify the applicable data for their specific environment.

Information concerning non-IBM products was obtained from the suppliers of those products, their published announcements or other publicly available sources.

IBM has not tested those products and cannot confirm the accuracy of performance, compatibility or any other claims related to non-IBM products. Questions on the capabilities of non-IBM products should be addressed to the suppliers of those products.

All statements regarding IBM's future direction or intent are subject to change or withdrawal without notice, and represent goals and objectives only

All IBM prices shown are IBM's suggested retail prices, are current and are subject to change without notice. Dealer prices may vary.

This information is for planning purposes only. The information herein is subject to change before the products described become available.

This information contains examples of data and reports used in daily business operations. To illustrate them as completely as possible, the examples include the names of individuals, companies, brands, and products. All of these names are fictitious and any similarity to the names and addresses used by an actual business enterprise is entirely coincidental.

#### COPYRIGHT LICENSE:

This information contains sample application programs in source language, which illustrate programming techniques on various operating platforms. You may copy, modify, and distribute these sample programs in any form without payment to IBM, for the purposes of developing, using, marketing or distributing

application programs conforming to the application programming interface for the operating platform for which the sample programs are written. These examples have not been thoroughly tested under all conditions. IBM, therefore, cannot guarantee or imply reliability, serviceability, or function of these programs. The sample programs are provided "AS IS", without warranty of any kind. IBM shall not be liable for any damages arising out of your use of the sample programs.

Each copy or any portion of these sample programs or any derivative work, must include a copyright notice as follows:

© (your company name) (year). Portions of this code are derived from IBM Corp. Sample Programs.

© Copyright IBM Corp. \_enter the year or years\_. All rights reserved.

If you are viewing this information softcopy, the photographs and color illustrations may not appear.

### Trademarks

IBM, the IBM logo, and ibm.com are trademarks or registered trademarks of International Business Machines Corp., registered in many jurisdictions worldwide. Other product and service names might be trademarks of IBM or other companies. A current list of IBM trademarks is available on the Web at "Copyright and trademark information" at http://www.ibm.com/legal/us/en/copytrade.shtml.

Actuate is a registered trademark of Actuate Corporation.

Adobe, the Adobe logo, Adobe SVG Viewer, Adobe Reader, Adobe Flash Player, and Portable Document Format (PDF), are either registered trademarks or trademarks of Adobe Systems Incorporated in the United States, other countries, or both.

Apache is a trademark of Apache Software Foundation.

Safari is a registered trademark of Apple Inc.

BIRT is a registered trademark of Eclipse Foundation.

JAWS is a registered trademark of Freedom Scientific.

HP-UX is a registered trademark of Hewlett-Packard Company.

Microsoft, Windows 7, Windows XP, Windows NT, Windows Server 2003, Windows Server 2008, Internet Explorer, Word, Excel, and the Windows logo are trademarks of Microsoft Corporation in the United States, other countries, or both.

Linux is a registered trademark of Linus Torvalds in the United States, other countries, or both.

Firefox is a registered trademark of Mozilla Foundation.

Novell, the Novell logo, the N logo, and SUSE Linux Enterprise Server are registered trademarks of Novell, Inc. in the United States and other countries.

UNIX is a registered trademark of the Open Group in the United States and other countries.

Oracle, Solaris, WebLogic Server, Java and all Java-based trademarks and logos are registered trademarks of Oracle and/or its affiliates.

Red Hat Enterprise Linux is a registered trademark of Red Hat, Inc. in the United States and other countries.

NetWeaver CE is a registered trademark of SAP AG.

Other names may be trademarks of their respective owners. Other company, product, and service names may be trademarks or service marks of others.

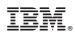

Printed in USA